$\overline{\phantom{a}}$ 

For the calendar year 2013 or fiscal year beginning  $[M, M, D, D, 2, 0, 1, 3]$  and ending  $[M, M, D, D, 2, 0, Y, Y]$ .

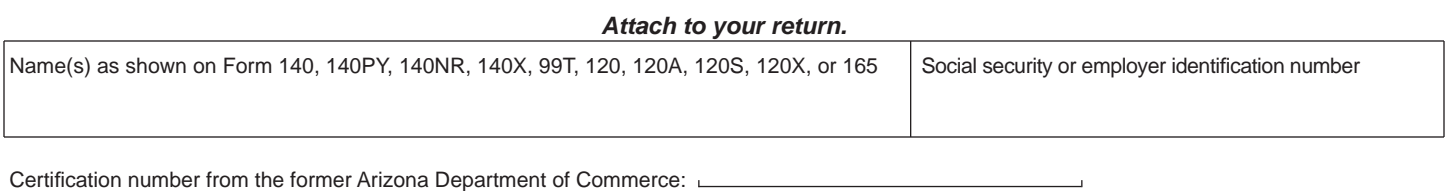

# **Part I Schedule of Cost of Equipment or Property Used in Construction of Facility for Current Year and Current Taxable Year's Credit Calculation**

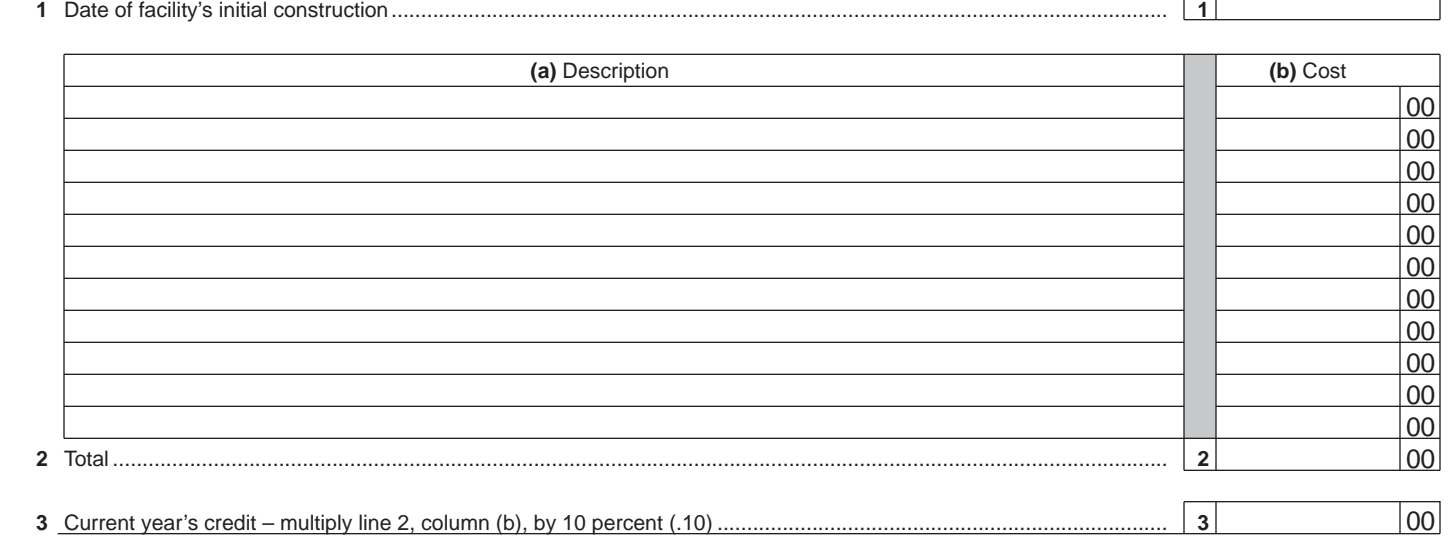

## **Part II Recapture of Environmental Technology Facility Credit**

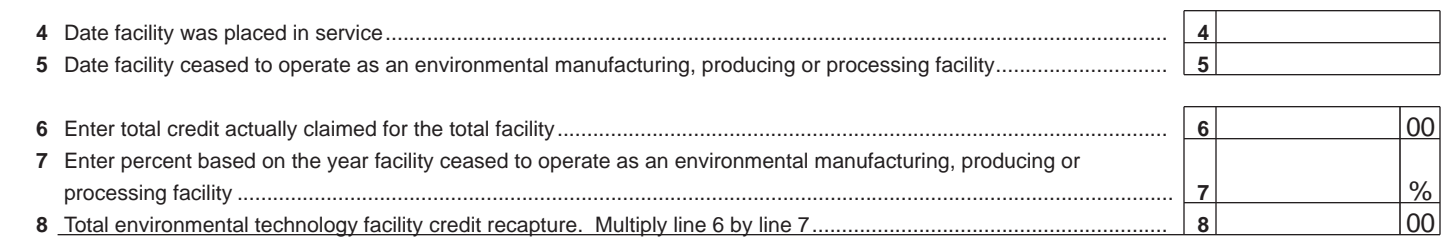

Continued on page 2  $\rightarrow$ 

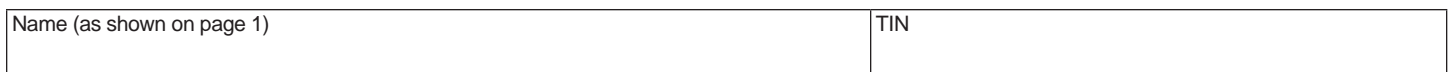

## **Part III S Corporation Credit Election and Shareholder's Share of Credit and Credit Recapture**

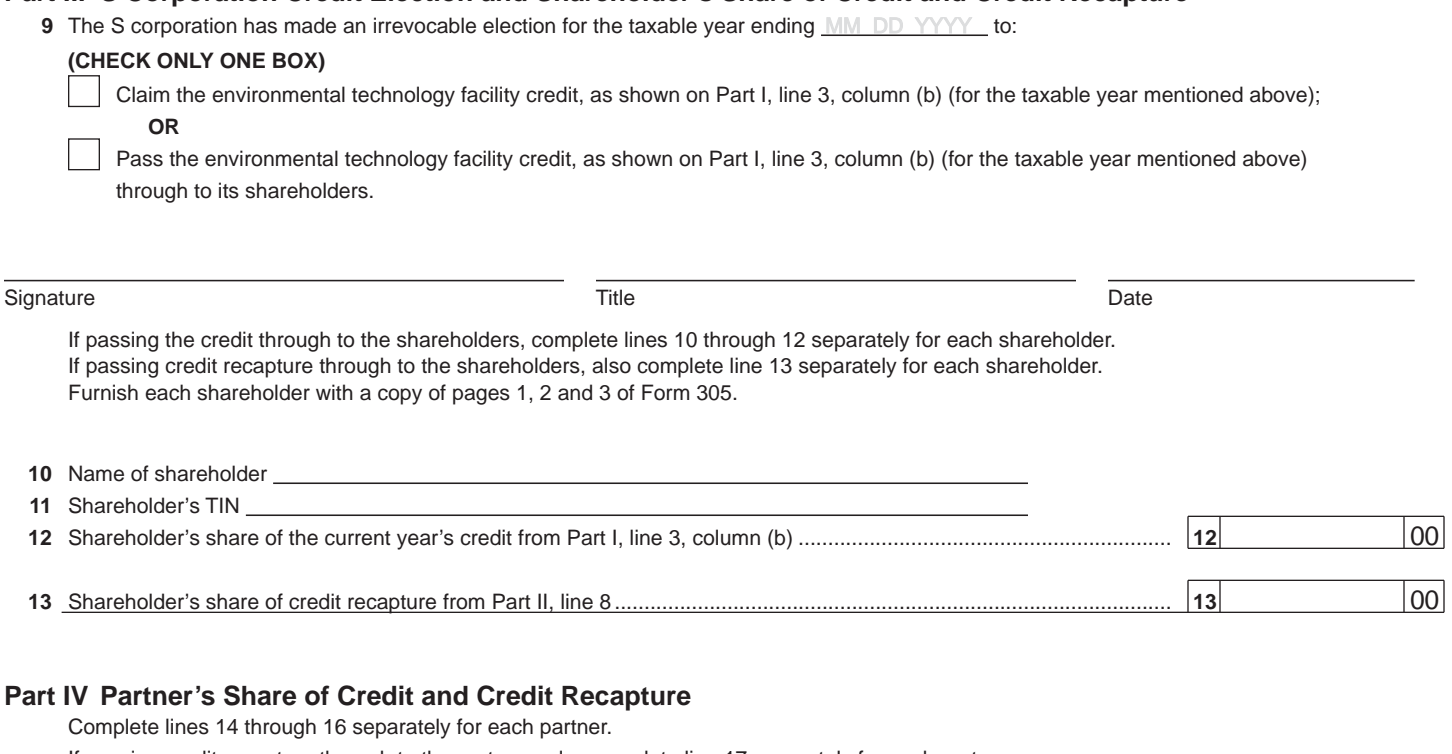

 If passing credit recapture through to the partners, also complete line 17 separately for each partner. Furnish each partner with a copy of pages 1, 2 and 3 of Form 305.

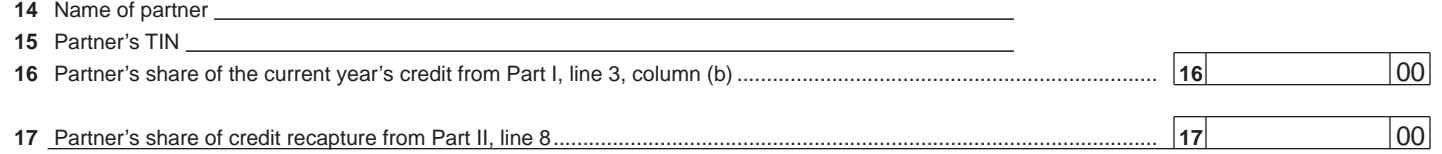

#### **Part V Credit Recapture Summary**

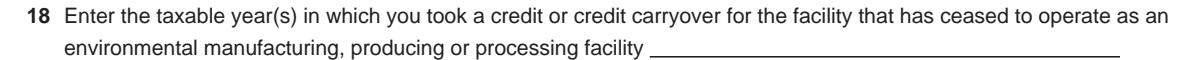

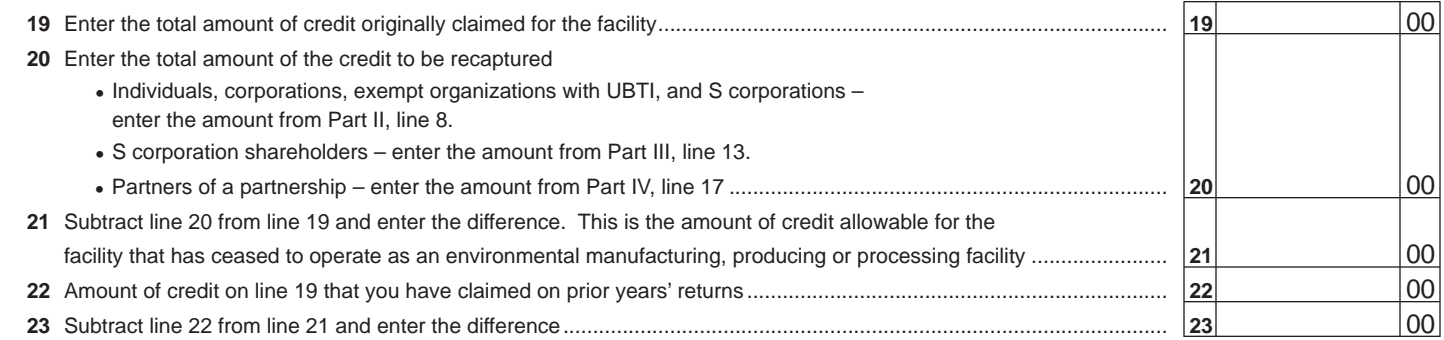

If the difference is a positive number, that is the amount of credit carryover remaining that you may use in future taxable years. Enter this positive number in Part VI, column (d), on the line for the year in which the disqualified credit arose.

If the difference is a negative number, that is the amount of credit you must recapture. If a negative number, enter "zero" in Part VI, column (d), on the line for the year in which the disqualified credit arose.

• Corporations, exempt organizations with UBTI, and S corporations also enter this amount as a positive number on Form 300, Part II, line 25.

• Individuals, also enter this amount as a positive number on Form 301, Part II, line 32.

# **Part VI Available Credit Carryover**

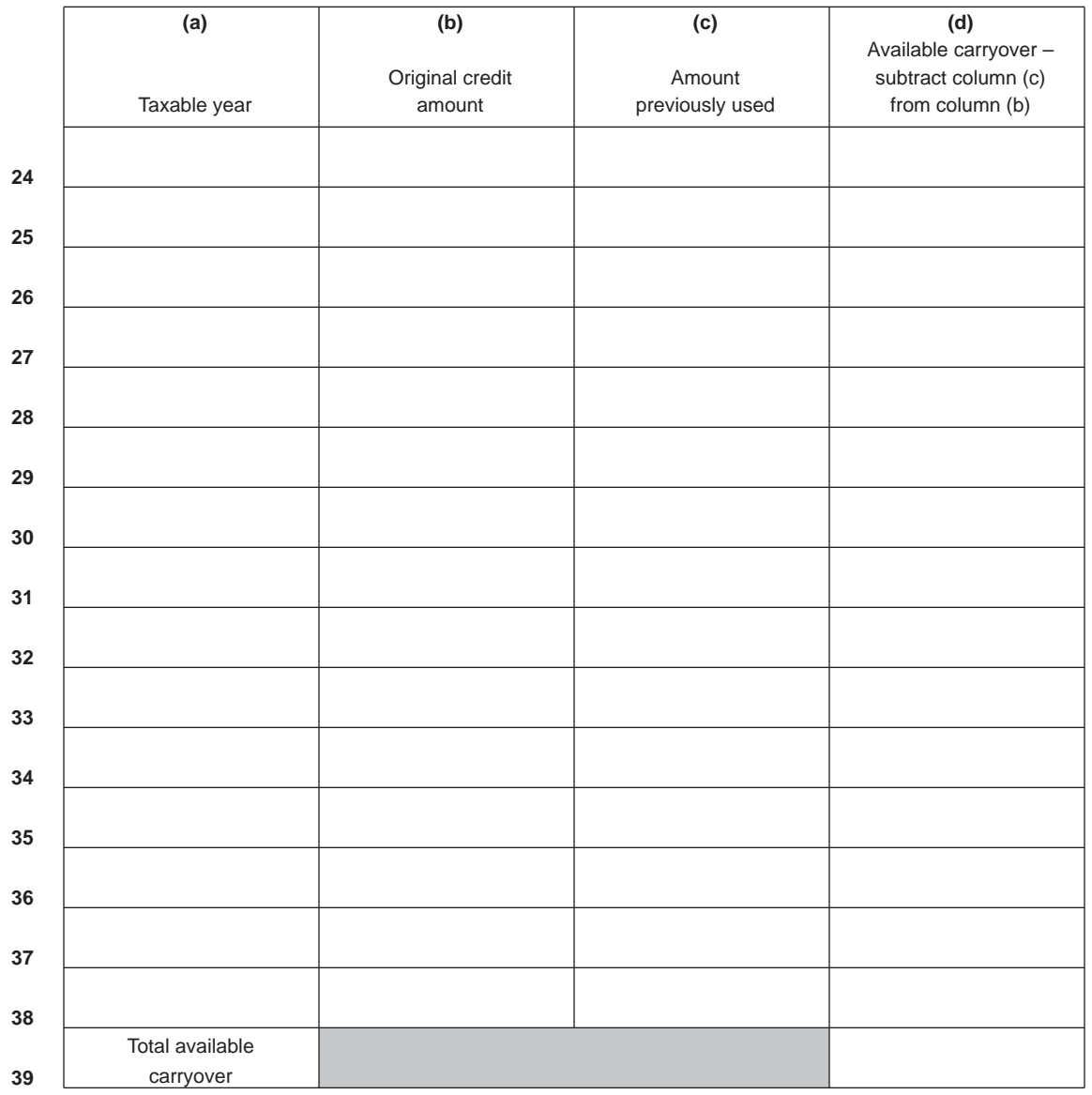

# **Part VII Total Available Credit**

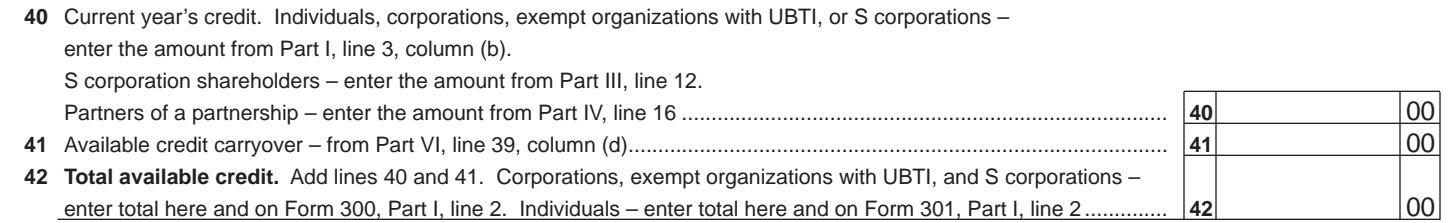

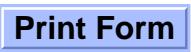